Nome do Aluno

Título do projeto com apenas a primeira letra em caixa alta

Dissertação apresentada ao Programa de Pós-graduação em Toxinologia do Instituto Butantan, para obtenção do título de Mestre em Ciências.

São Paulo

Ano

Nome do Aluno

Título do projeto com apenas a primeira letra em caixa alta

Dissertação apresentada ao Programa de Pós-graduação em Toxinologia do Instituto Butantan, para obtenção do título de Mestre em Ciências.

Nome do Orientador

São Paulo

Ano

Ficha aqui. Fazer a ficha em [https://butantan.gov.br/biblioteca/servicos/](https://butantan.gov.br/biblioteca/servicos/ficha-catalografica) [ficha-catalografica](https://butantan.gov.br/biblioteca/servicos/ficha-catalografica)

Esta monografia foi elaborada com base no Guia prático para elaboração de trabalho acadêmico desenvolvido pela Biblioteca do Instituto Butantan, de acordo com as normas da ABNT (Associação Brasileira de Normas Técnicas).

Reprodução do trabalho

**Resultado da Defesa**

**Certificado CEUA**

Dedicatória aqui.

#### **AGRADECIMENTOS**

Escrever os agradecimentos aqui.

#### **RESUMO**

SOBRENOME, Nome. **Título do Projeto** 20xx. xxx p. Dissertação (Mestrado em Ciências - Toxinologia). Instituto Butantan, São Paulo, 20xx.

Resumo com, no máximo, 500 palavras.

Palavras-chave: Separadas. Por. Ponto.

#### **ABSTRACT**

SURNAME, Name. **Title.** xxx p. Master thesis (Master's degree in Sciences - Toxinology). Instituto Butantan, São Paulo, 20xx.

Abstract.

Keywords: here.

## **SUMARIO ´**

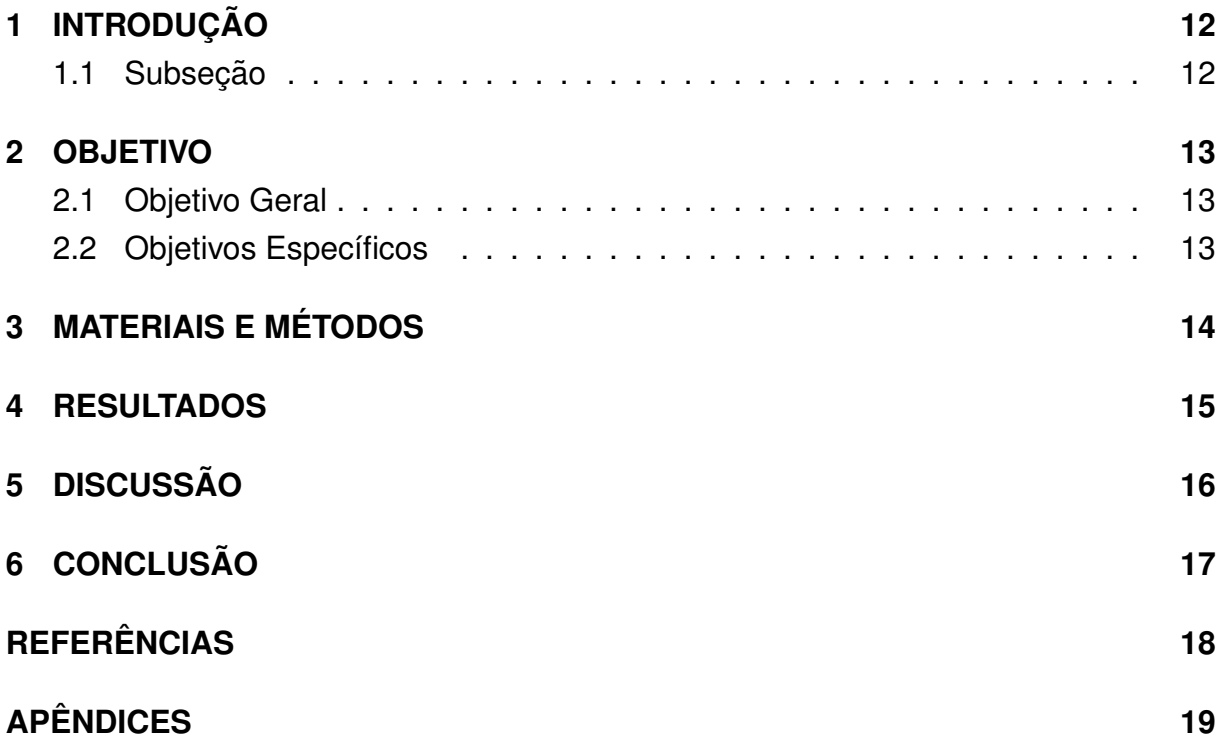

### <span id="page-11-0"></span>**1. INTRODUC¸ AO˜**

### <span id="page-11-1"></span>1.1. Subseção

Introdução aqui.

Exemplo de imagem.

#### **Figura 1** – Título da figura.

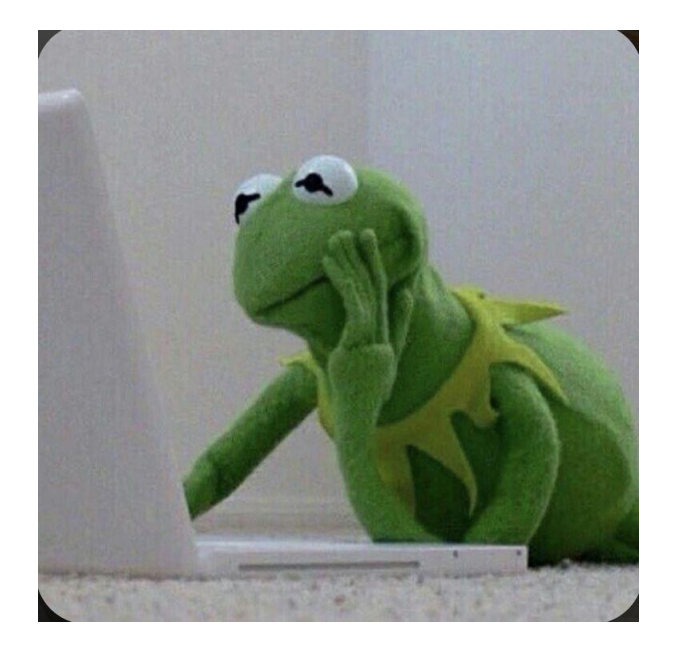

**Fonte**: Autora, 2022 Legenda se necessário.

Exemplo de tabela.

**Tabela 1** – Título da tabela.

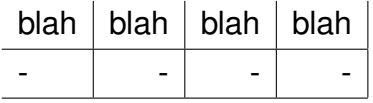

**Fonte**: Autora, 2022.

### <span id="page-12-0"></span>**2. OBJETIVO**

## <span id="page-12-1"></span>**2.1. Objetivo Geral**

<span id="page-12-2"></span>Escrever objetivo geral.

## **2.2. Objetivos Específicos**

• Objetivo específico.

### <span id="page-13-0"></span>3. MATERIAIS E MÉTODOS

Materiais e métodos aqui.

## <span id="page-14-0"></span>4. RESULTADOS

<span id="page-14-1"></span>Resultados aqui.

### 5. DISCUSSÃO

Discussão aqui.

# <span id="page-16-0"></span>6. CONCLUSÃO

Conclusão aqui.

#### **REFERÊNCIAS1**

PEDREGOSA, F. et al. Scikit-learn: Machine learning in Python. Journal of Machine Learning Research, v. 12, p. 2825-2830, 2011.

1ASSOCIAÇÃO BRASILEIRA DE NORMAS TÉCNICAS. NBR 6023: Informação e documentação referências - elaboração. Rio de Janeiro: ABNT, 2018.

### **APÊNDICE A**

Apêndices.